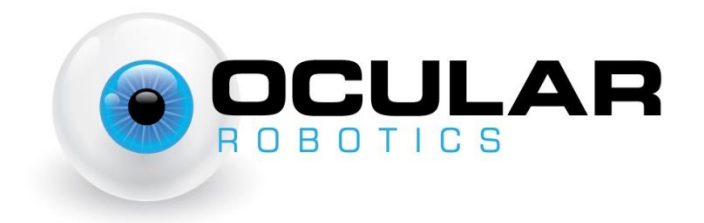

# Robot Eye UDP Communications Specification V2.4.2

UDP Packet descriptions for communicating with an Ocular Robotics Robot Eye

> **Ocular Robotics 21 December 2016**

# <span id="page-1-0"></span>**Revision Table**

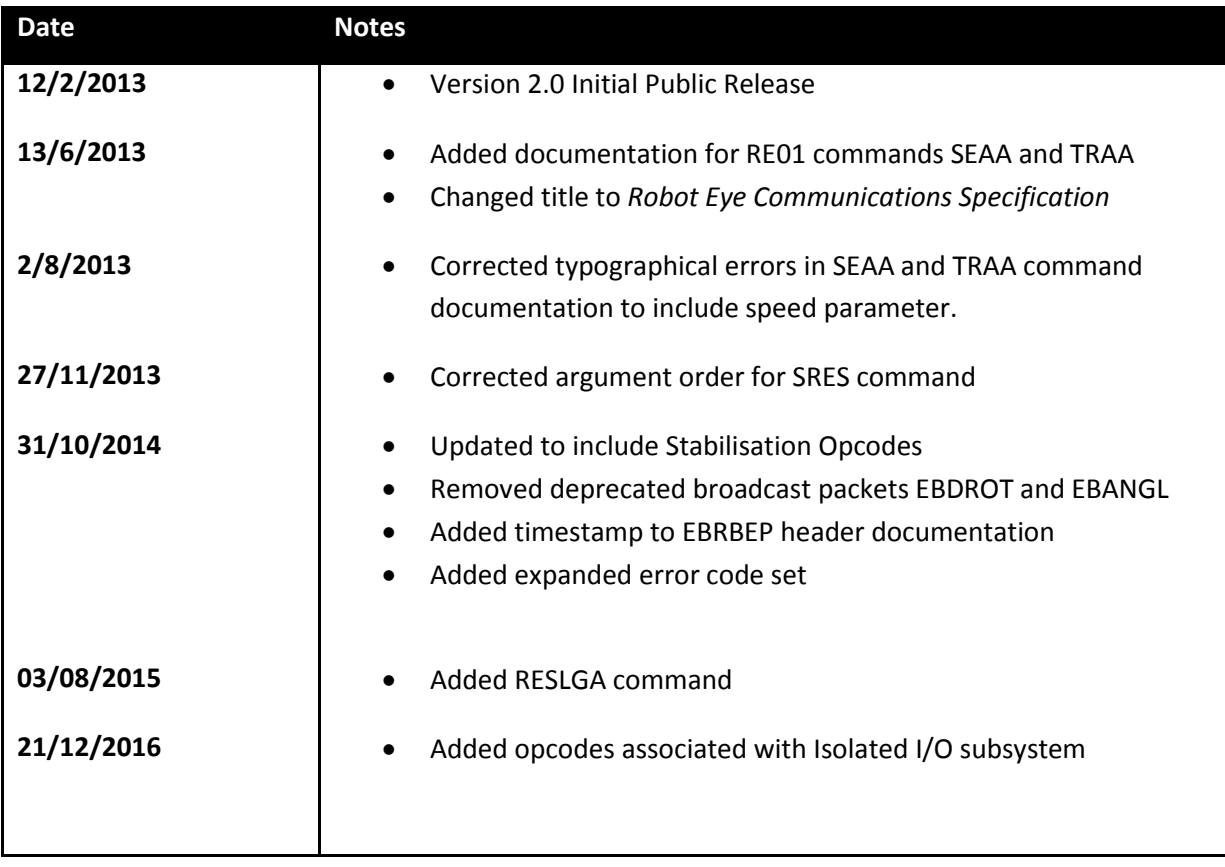

Robot Eye UDP Spec 2.4.2 Ocular Robotics Pty Ltd Web: www.ocularrobotics.com

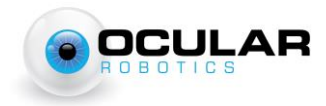

# **Contents**

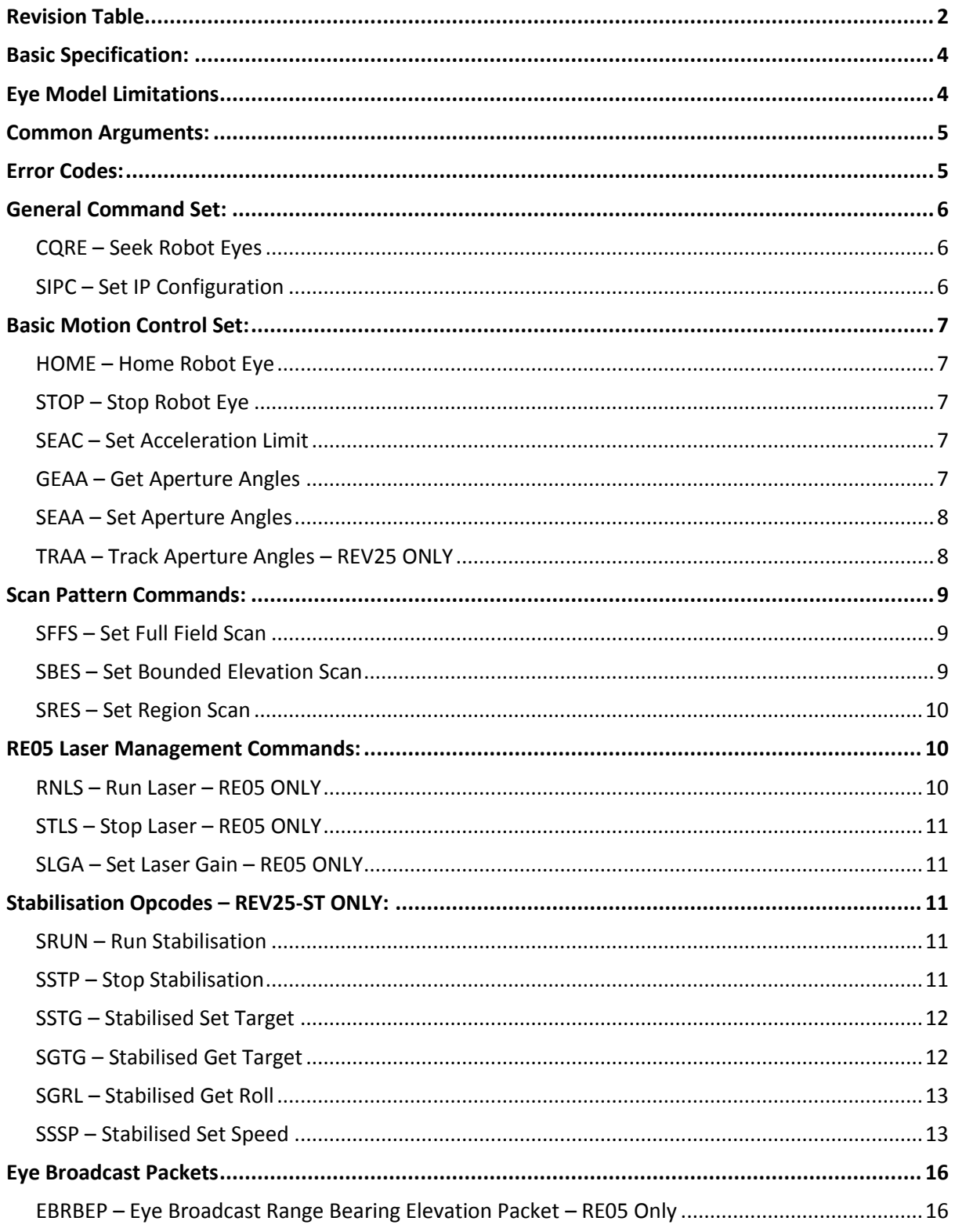

Ocular Robotics Pty Ltd Web: www.ocularrobotics.com

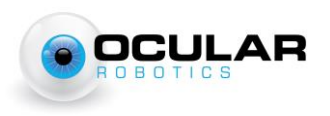

# <span id="page-3-0"></span>**Basic Specification:**

- Interface to the Robot Eye is through UDP datagrams. The Robot Eye will only ever speak when spoken to, with the exception of specific, defined 'broadcast' packets. It will respond either to the source port and IP from which the packet originated, or in a broadcast packet depending upon the instruction. At present, an IANA port allocation request is pending for the designated port number 4365, and this is the only port on which the eye will respond to commands. The eye will only respond to unicast UDP packets with a limited number of exceptions documented on the specific opcodes.
- All communication with the Robot Eye begin with a 6-character ASCII human-readable opcode. The first two characters of a transaction define the type of transaction sent to the RE05 as follows (where <XXXX> indicates a 4-character ASCII opcode and <YYYY> indicates a 4-character data type identifier):
	- RE<XXXX>: Robot Eye <XXXX> Command from a host to a Robot Eye
	- EA<XXXX>: Eye Acknowledge <XXXX> Acknowledgement of the receipt/completion of command <XXXX>
	- ER<XXXX>: Eye Response <XXXX> Response to a one-off request for information
	- EE<XXXX>: Eye Error <XXXX> Response to an erroneous command, followed by a singlebyte binary error code.
	- EB<YYYY>: Eye Broadcast <YYYY> Unsolicited broadcast of data of specified type.
- EB, EE and ER transactions **shall** be followed by one or more arguments in a binary format. RE transactions **may** have one or more arguments passed in a binary format. EA transactions are **never** followed by arguments.

# <span id="page-3-1"></span>**Eye Model Limitations**

Not all commands are supported by all Ocular Robotics products. Unless otherwise documented, commands are supported by all robot eye products. Unexpected behaviours may occur if unsupported commands are executed on an Ocular Robotics product. The following is a brief list of single-model commands within this document:

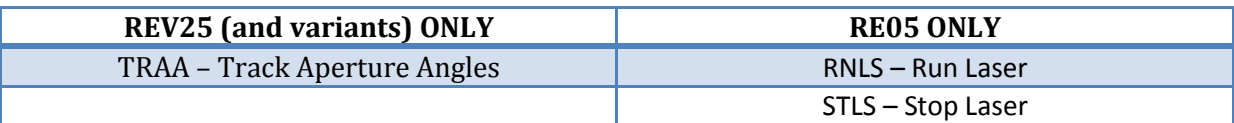

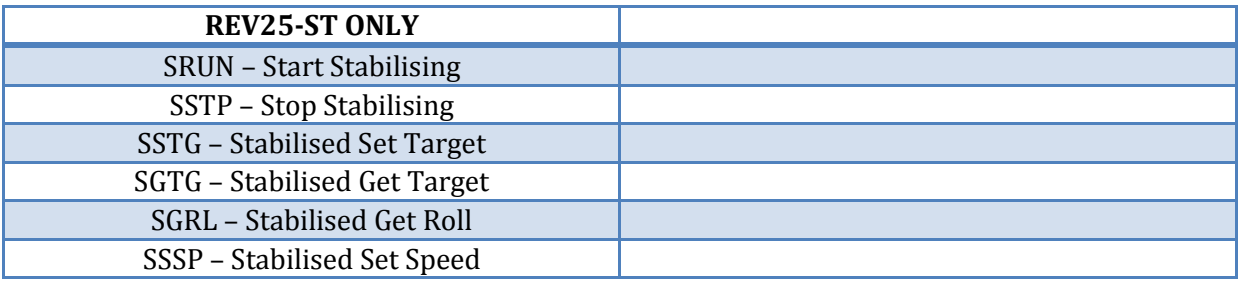

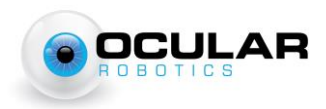

# <span id="page-4-0"></span>**Common Arguments:**

NOTE: All arguments are written as [NAME-SIZE] where size is the size of the argument in bytes, all integer arguments are big-endian

- [Az-2] Azimuth angle in hundredths of a degree, represented as a 16-bit *unsigned* bigendian integer.
	- o Valid range: 0 to 35999
- [El-2] Elevation angle in hundredths of a degree, represented as a 16-bit *signed* big-endian integer.
	- o Valid range: -3500 to 3500
- [Spd-2] Aperture speed in degrees per second, represented as a 16-bit *unsigned* big-endian integer.
	- o Valid range: Depends on eye model, see eye model documentation for upper limit.
- [Accel-4] Aperture acceleration limit in degrees per second squared, represented as a 32 bit unsigned integer.
	- o Valid range: Depends on eye model, see eye model documentation for upper limit.

# <span id="page-4-1"></span>**Error Codes:**

Error codes are represented as a single 8-bit unsigned integer transmitted following an EA<XXXX> transaction, shown here in hexadecimal representation:

*0x00 No Error.*

#### *0x01 Invalid Argument Length*

A command was sent with the incorrect number of associated arguments. Test is performed on the number of bytes in the UDP packet in addition to the opcode, so typically indicates a poorly constructed UDP datagram.

#### *0x02 Argument Out Of Range*

One or more arguments passed in has exceeded the valid range for that argument

*0x03 Error Not Ready*

The eye is not in an appropriate state for the desired command.

*0x04 Error Not Homed*

The command requires the eye to have been homed since startup and this has not taken place.

*0x05 Error Invalid Argument*

The command specified an invalid argument such as an invalid axis.

#### *0x06 Error Unknown Command*

The command is not a recognised Robot Eye opcode.

#### *0x07 Error Unsupported Command*

The command transmitted is not compatible with this Robot Eye product.

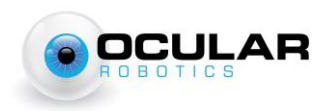

#### *0x08 Error Scan too Sparse*

The requested scan pattern has too few lines per scan. See eye model documentation for details on the scan density limitations of each eye model.

*0x09 Error Busy*

The eye is currently executing another command which prevents the requested command from executing.

*0x0A Error Bad Flash Page*

The requested user flash page is not available for the requested operation.

*0x0B Error Bad Flash Key*

The requested user flash page operation could not be performed, as the incorrect key has been written for the requested page and operation.

*0x0C Error Stabilisation Running*

The requested command is not available while stabilisation is active.

*0xFF Other Error*

# <span id="page-5-0"></span>**General Command Set:**

#### <span id="page-5-1"></span>**CQRE – Seek Robot Eyes**

Command: **RECQRE** Response: **ERCQRE**[Serial-N] [Serial]: Robot-eye serial number, an ASCII encoded character string of variable length. Notes: *This eye will respond to this command when received in a broadcast packet.* This command is intended for use as a broadcast packet for eye discovery. All eyes on the network will respond with their associated serial number and IP address.

#### <span id="page-5-2"></span>**SIPC – Set IP Configuration**

Command: **RESIPC**[Serial-N][IP-4] [Serial]: Robot-eye serial number, specifying the eye who's IP is to be set. [IP]: Desired new Robot Eye IP address, sent as 4 8-bit integers. Response: **EASIPC** Notes: *This eye will respond to this command when received in a broadcast packet.* This command enables the IP address of an eye to be specified. The serial number argument allows this packet to be sent as a broadcast without affecting more than the specified eye. Only the eye with the matching serial number will respond to this instruction, and the response will be transmitted from the old IP address immediately before transitioning to the new address.

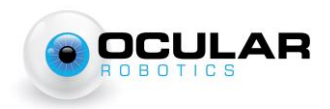

# <span id="page-6-0"></span>**Basic Motion Control Set:**

# <span id="page-6-1"></span>**HOME – Home Robot Eye**

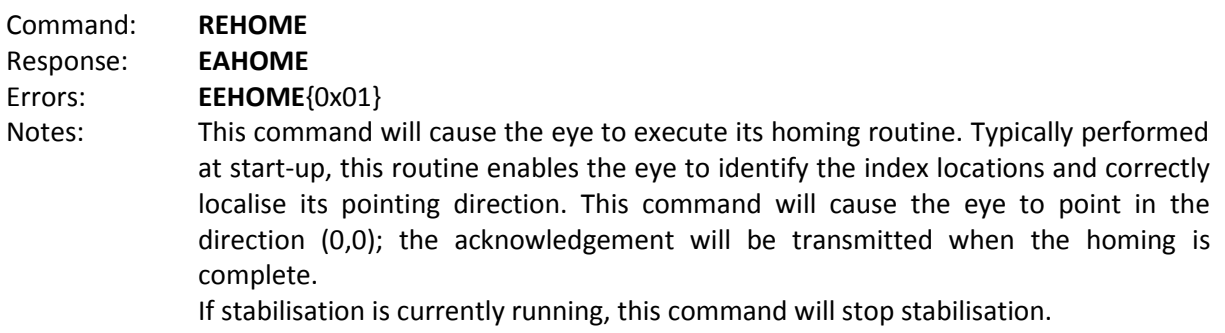

# <span id="page-6-2"></span>**STOP – Stop Robot Eye**

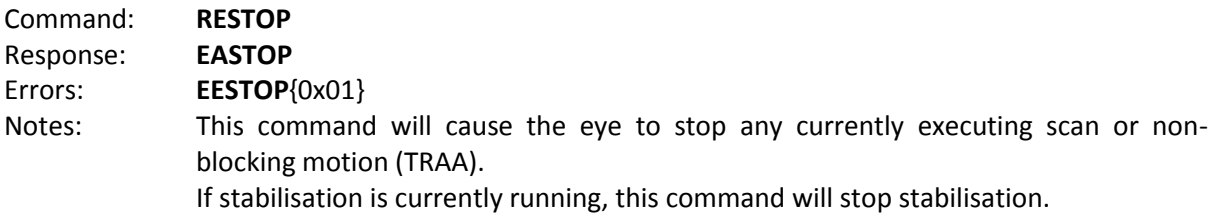

## <span id="page-6-3"></span>**SEAC – Set Acceleration Limit**

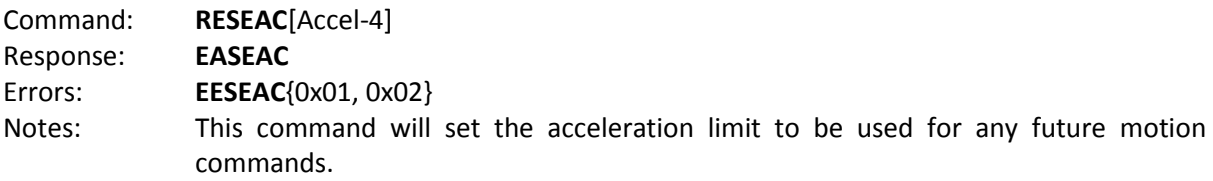

# <span id="page-6-4"></span>**GEAA – Get Aperture Angles**

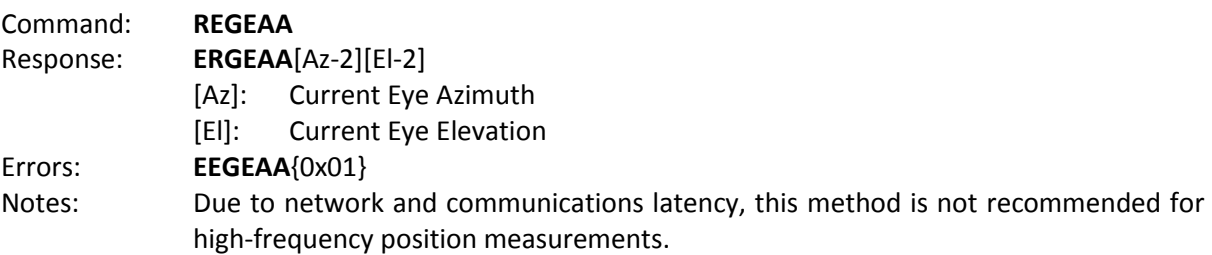

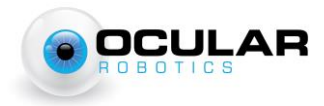

## <span id="page-7-0"></span>**SEAA – Set Aperture Angles**

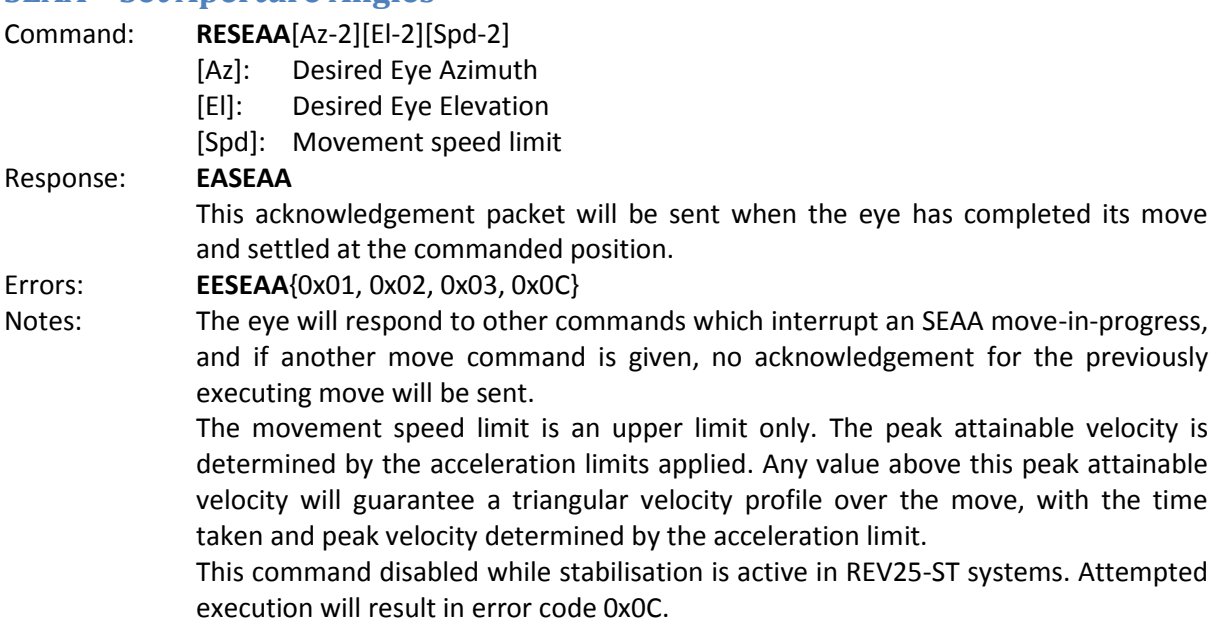

# <span id="page-7-1"></span>**TRAA – Track Aperture Angles – REV25 ONLY**

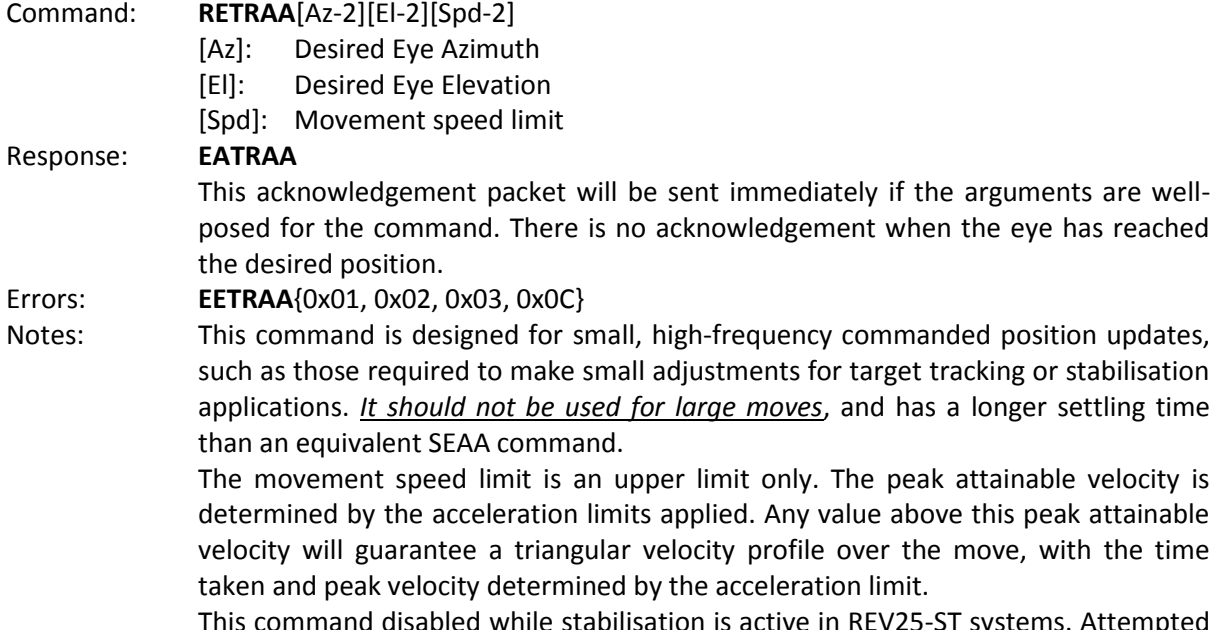

disabled while stabilisation is active in REV25-ST systems. Attempted execution will result in error code 0x0C.

Web: www.ocularrobotics.com

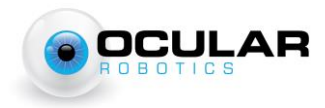

settling time

# <span id="page-8-0"></span>**Scan Pattern Commands:**

## <span id="page-8-1"></span>**SFFS – Set Full Field Scan**

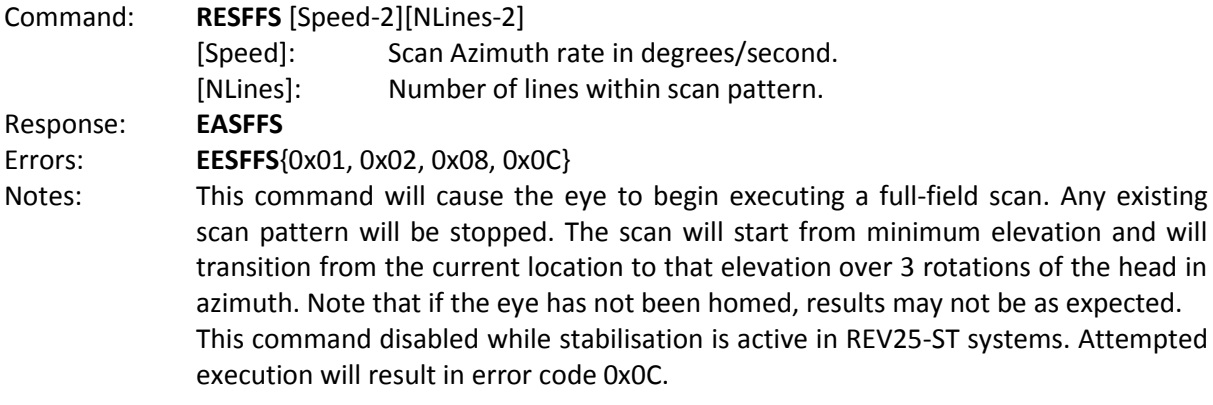

# <span id="page-8-2"></span>**SBES – Set Bounded Elevation Scan**

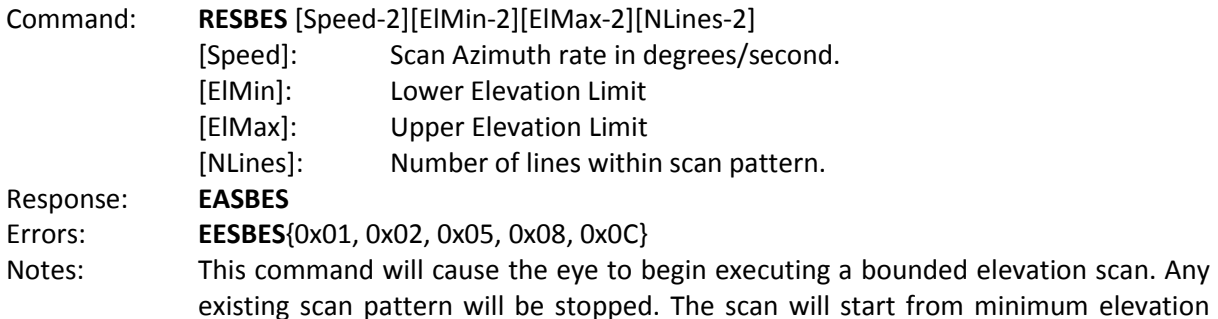

from minimum elevation and will transition from the current location to that elevation over 3 rotations of the head in azimuth. Note that if the eye has not been homed, results may not be as expected.

<span id="page-8-3"></span>This command disabled while stabilisation is active in REV25-ST systems. Attempted execution will result in error code 0x0C.

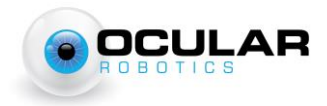

#### **SRES – Set Region Scan**

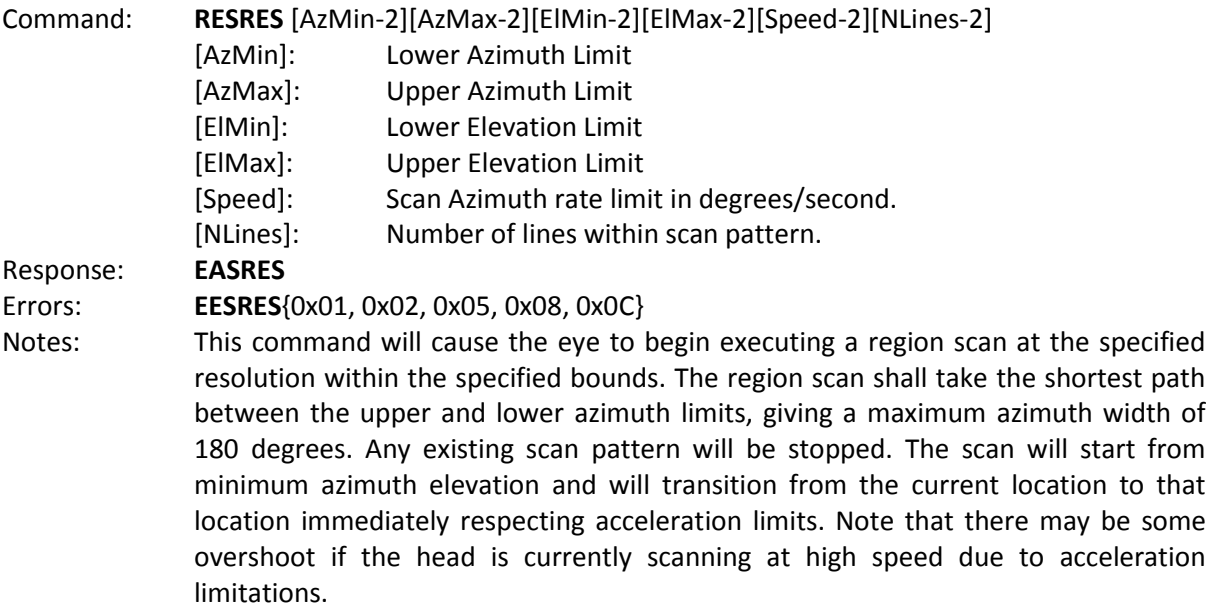

The azimuth rate limit is only an upper bound. For many scan patterns, the peak acceleration will be the limiting factor with respect to the line rate. For more detail on the relationships between acceleration limits and line rates, see the ACRA 2012 paper "A Novel Approach to 3D Laser Scanning", available from the ocular robotics website.

This command disabled while stabilisation is active in REV25-ST systems. Attempted execution will result in error code 0x0C.

# <span id="page-9-0"></span>**RE05 Laser Management Commands:**

#### <span id="page-9-1"></span>**RNLS – Run Laser – RE05 ONLY**

<span id="page-9-2"></span>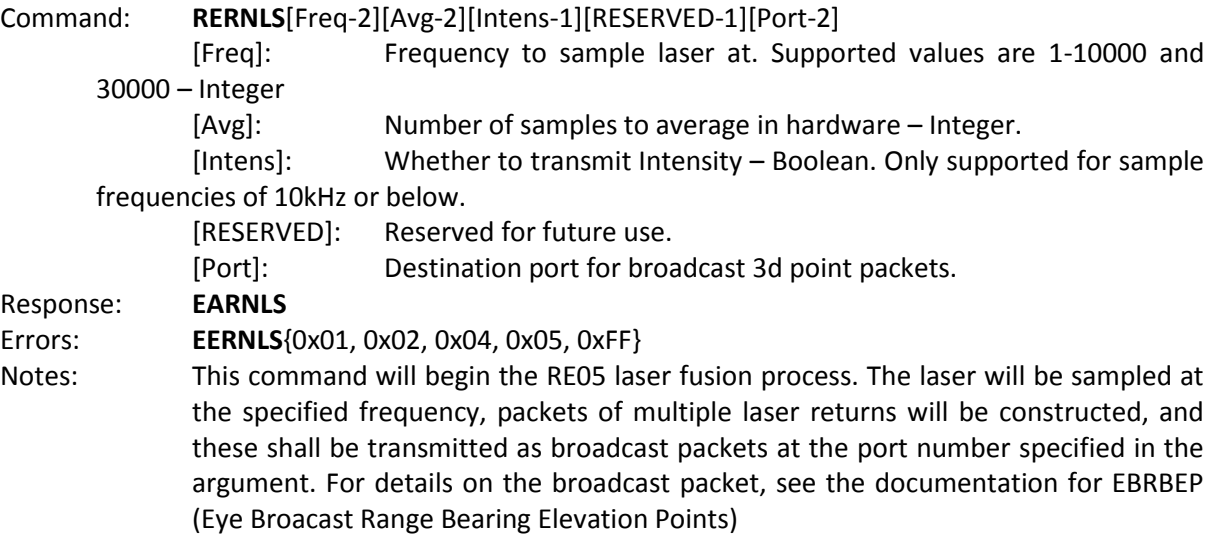

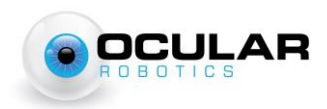

# **STLS – Stop Laser – RE05 ONLY**

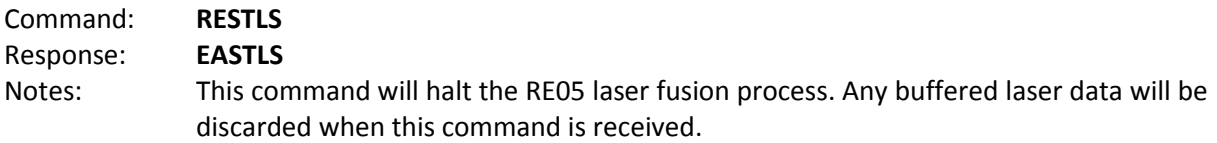

#### <span id="page-10-0"></span>**SLGA – Set Laser Gain – RE05 ONLY**

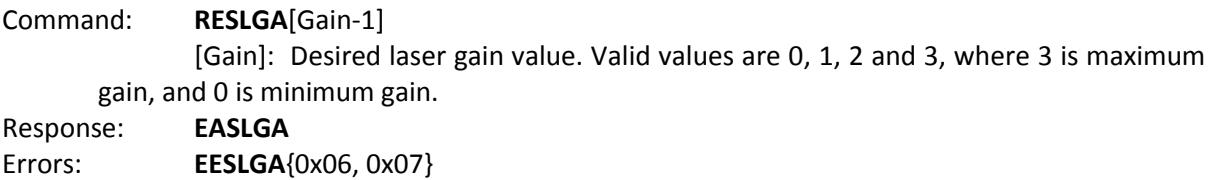

Notes: This command will adjust the gain of the RE05's laser range finder. At power-on, the gain defaults to 0. This setting is not preserved through power-cycles of the device. High gains can result in improved ranging performance to long-range or lowreflectivity targets, but can also result in increased noise and false returns in the LIDAR data received.

# <span id="page-10-1"></span>**Stabilisation Opcodes – REV25-ST ONLY:**

#### <span id="page-10-2"></span>**SRUN – Run Stabilisation**

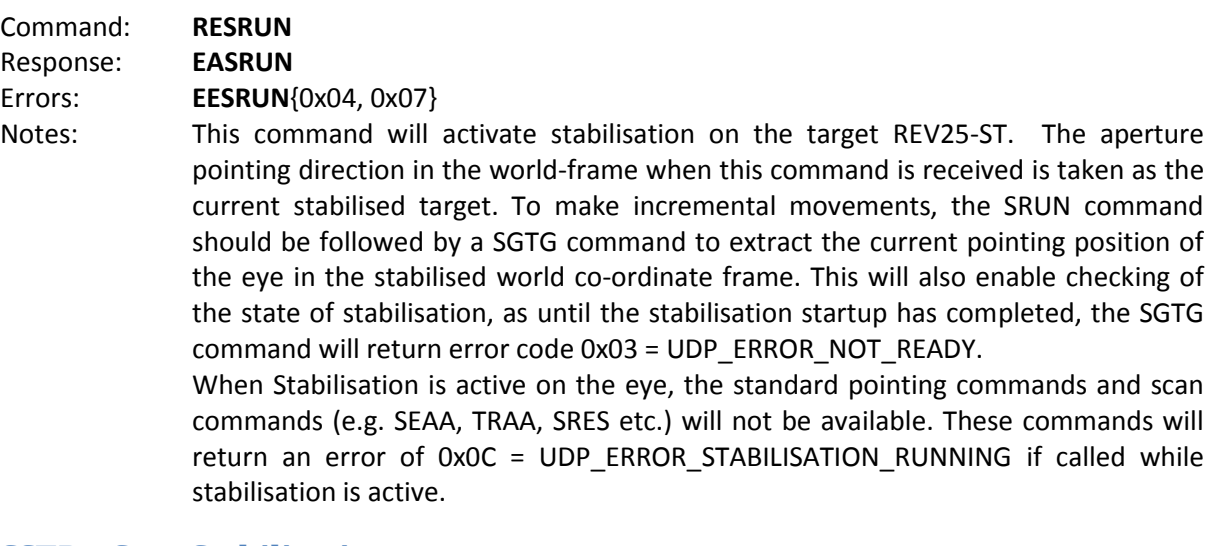

#### <span id="page-10-3"></span>**SSTP – Stop Stabilisation**

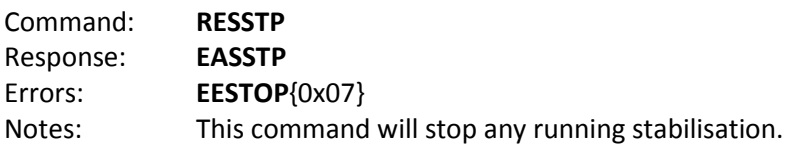

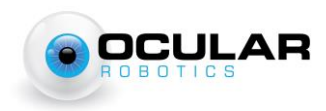

## <span id="page-11-0"></span>**SSTG – Stabilised Set Target**

Command: **RESSTG**[Yaw-2][Pitch-2][Roll-2]

[Yaw-2]: The world-frame yaw between the target location and world-frame north. Sent as an integer value of 100<sup>th</sup>s of a degree, in the same manner as Az or El commands. Valid range ±180.00°

[Pitch-2]: The world-frame pitch between the target location and the horizon. Sent as an integer value of  $100<sup>th</sup>$ s of a degree, in the same manner as Az or El commands. Valid range ±90.00°

[Roll-2]: The world-frame roll of the target about the target vector. Sent as an integer value of  $100<sup>th</sup>$ s of a degree, in the same manner as Az or El commands. Valid range ±180.00°

Response: **EASSTG**

Errors: **EESSTG**{0x01, 0x02, 0x03, 0x04, 0x07}

Notes: When working in stabilised mode, all commands are managed in the world reference frame. The angles transmitted with an SSTG command represent the required co-ordinate frame transformation which, when applied to the world-frame, will result in a reference frame with the X-axis directed at the target, the Y-axis pointing to the right in the image, and the Z-axis pointing down.

## <span id="page-11-1"></span>**SGTG – Stabilised Get Target**

#### Command: **RESGTG**

Response: **ERSGTG**[Yaw-2][Pitch-2][Roll-2]

[Yaw-2]: The world-frame yaw between the target location and world-frame north. Sent as an integer value of  $100<sup>th</sup>$ s of a degree, in the same manner as Az or El commands. Valid range ±180.00°

[Pitch-2]: The world-frame pitch between the target location and the horizon. Sent as an integer value of  $100<sup>th</sup>$ s of a degree, in the same manner as Az or El commands. Valid range ±90.00°

[Roll-2]: The world-frame roll of the target about the target vector. Sent as an integer value of  $100<sup>th</sup>$ s of a degree, in the same manner as Az or El commands. Valid range ±180.00°

#### Errors: **EESGTG**{0x03, 0x07}

Notes: See SSTG for explanation of the stabilisation reference frame.

Be aware that when working in the Euler angle space, the problem of 'gimbal lock' can become present for commanded pitch angles close to ±90°. Near these pitch angles, the values returned by SGTG may become unreliable, however accurate and reliable pointing commands may still be issued using the SSTG command.

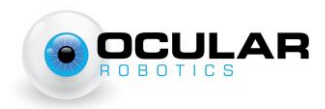

# <span id="page-12-0"></span>**SGRL – Stabilised Get Roll**

#### Command: **RESGRL**

Response: **ERSGRL**[ImageRoll-2]

[ImageRoll-2]: The roll angle required to be applied to an image taken at the instant the request was made in order for that image to align with the reference frame as defined in the SSTG command. This includes roll required for stabilisation, and roll required to counteract the azimuth pointing angle.

#### Errors: **EESGRL**{0x03, 0x07}

Notes: This command will extract the roll transform which, when applied to images from the camera attached to the REV25-ST, provides for the third axis of stabilisation. It is not necessarily required that the image be rotated according to this angle, if computer-vision based target tracking or other algorithms are being applied to the output images, then it will almost certainly be faster to deal with the image rotation after the target tracks have been extracted, rather than applying an affine transform to the entire image.

#### <span id="page-12-1"></span>**SSSP – Stabilised Set Speed**

Command: **RESSSP**[Speed-2]

[Speed-2]: The maximum speed the eye is allowed to move at in degrees-persecond.

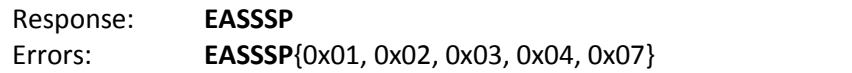

Notes: This command will set the motion speed limit used for the stabilisation. In most situations this parameter will not need to be changed from its default.

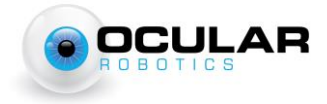

# **Isolated I/O Module Commands**

NOTE: These commands are only applicable to Robot Eye systems which have the Ocular Robotics Isolated I/O Module installed.

## **IIOS – Isolated I/O Set**

Command: **REIIOS**[Outputs-1]

[Outputs-1]: A bit-field indicating the desired state of each output. Standard I/O modules offer two output channels, custom modules may offer more. Bits not associated with available outputs will be ignored.

Response: **EAIIOS** Errors: **EEIIOS**{0x07}

# **IIOG – Isolated I/O Get**

Command: **REIIOG** Response: **ERIIOG**[Outputs-1][Inputs-1] [Outputs-1]: A bit-field indicating the current commanded state of each output. Bits not associated with available outputs should be ignored.

[Inputs -1]: A bit-field indicating the current state of each input. Standard I/O modules offer two input channels, custom modules may offer more. Bits not associated with available outputs should be ignored.

Errors: **EEIIOG**{0x07}

## **IIOT – Isolated I/O Toggle**

Command: **REIIOT**[Outputs-1] [Outputs-1]: A bit-field indicating the which outputs should be toggled. Outputs associated with a '1' bit will have their current state toggled. Outputs associated with a '0' bit will have their state preserved. Response: **EAIIOT** Errors: **EEIIOT**{0x07}

## <span id="page-13-0"></span>**IOSE – Isolated I/O Set Event Input**

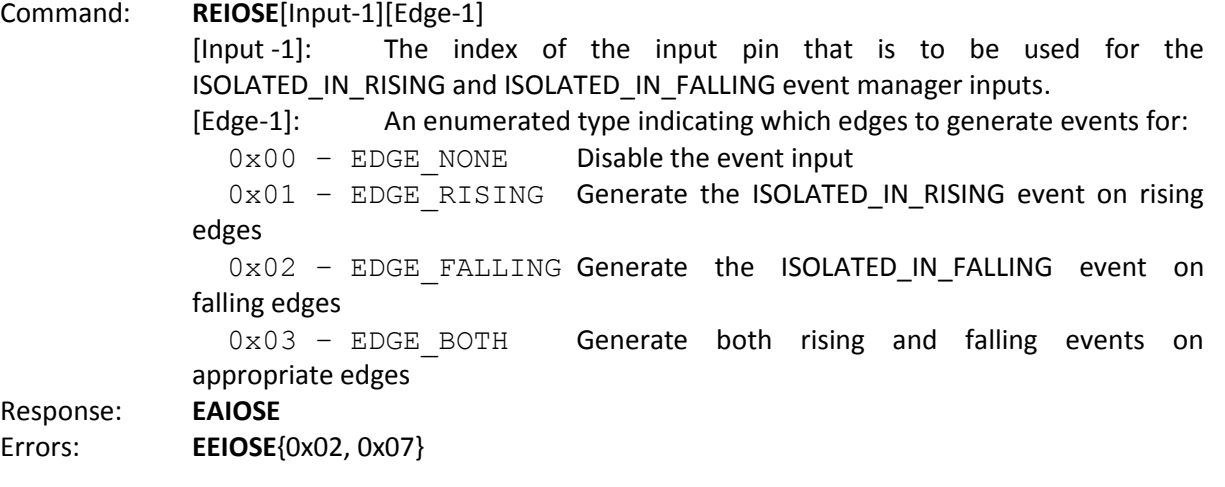

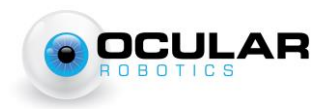

# <span id="page-14-0"></span>**IOSE – Isolated I/O Get Event Input**

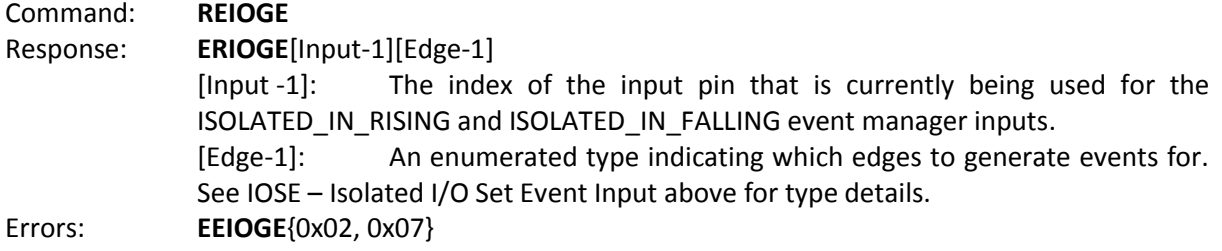

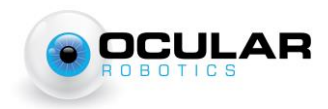

# <span id="page-15-0"></span>**Eye Broadcast Packets**

# <span id="page-15-1"></span>**EBRBEP – Eye Broadcast Range Bearing Elevation Packet – RE05 Only**

Header: **EBRBEP**

Payload: [tStamp] {[Az-2][El-2][Range-2][RESERVED-1][Intens-1]} *repeated to end of packet.*

[tStamp]: The time at which the first point in the packet was taken.

Measured in ticks of a 66 MHz clock since eye power-up.

[Az]: The azimuth at which the range sample was taken.

[El]: The elevation at which the range sample was taken.

[Range]: The range in centimetres as an unsigned 16-bit integer. Range values will always have the highest two bits set to 0

Range values of 0x0000 and 0x3FFF indicate errors in range acquisition and

should be discarded.

[Rsrv]: Reserved for future use.

[Intens]: The intensity of the return as an unsigned 8-bit integer.

If intensity is not requested or if running at 30 kHz sample rate, will be 0x00

Note: In RE05 systems with serial numbers beginning in RE05-7EM and RE05-3JM, the 6 character header and timestamp will not be present in this packet. The first data byte will be the first byte of the first azimuth position observation.

Convenient filtering of this packet from other eye responses can be performed based on the port number used in the RERNLS command.

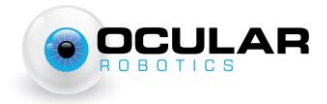